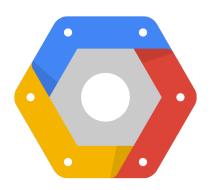

# Exploring the Notability Gender Gap

Freebase, BigQuery, Maps (Berlin Buzzwords)

Google Developer Relations:

Felipe Hoffa Ewa Gasperowicz @felipehoffa @devnook

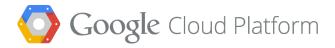

## Who

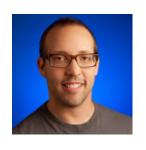

Felipe Hoffa

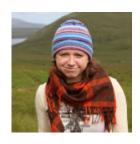

Ewa Gasperowicz

Google Developer Relations

# Who are the most visited female politicians on Wikipedia?

# Most visited female politicians

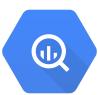

| Elizabeth_I_of_England | 251539 |
|------------------------|--------|
| Indira_Gandhi          | 163030 |
| Margaret_Thatcher      | 141632 |
| Sonia_Gandhi           | 138239 |
| Hillary_Rodham_Clinton | 124649 |
| Shirley_Temple         | 101610 |
| Sarah_Palin            | 79619  |
| Angela_Merkel          | 76521  |
| Hema_Malini            | 66406  |
| Aung_San_Suu_Kyi       | 64234  |
| Julia_Gillard          | 61955  |
| Eleanor_Roosevelt      | 60447  |
|                        |        |

Source: Wikipedia logs August 2013

Which were the most visited books written by a woman before 2010, on Wikipedia, on February 11th 2014?

# Most visited books written by a woman

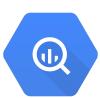

| 4830 |
|------|
| 634  |
| 392  |
| 368  |
| 317  |
| 237  |
| 228  |
| 172  |
| 124  |
| 115  |
| 110  |
| 92   |
|      |

Source: Wikipedia logs February 2014

### Most visited books written by a woman

```
SELECT title, SUM(requests) c
FROM [fh-bigquery:wikipedia.wikipedia views 20140211 21]
WHERE title IN (
  SELECT REGEXP REPLACE (obj, '/wikipedia/id/', '')
  FROM [fh-bigquery:freebase20140119.triples nolang]
  WHERE sub IN (
    SELECT a.sub FROM (
      SELECT sub, obj
      FROM [fh-bigquery:freebase20140119.triples nolang]
      WHERE pred = '/book/written work/author') a
    JOIN EACH (
      SELECT sub FROM [fh-bigquery:freebase20140119.people gender]
      WHERE gender='/m/02zsn') c ON a.obj=c.sub
    JOIN EACH (
      SELECT sub, INTEGER (REGEXP EXTRACT (obj, '([0-9]{4})')) pubyear
      FROM [fh-bigquery:freebase20140119.triples nolang]
      WHERE pred = '/book/written_work/date_of_first_publication'
      HAVING pubyear < 2010) d ON a.sub=d.sub)</pre>
   AND obj CONTAINS '/wikipedia/id/' AND pred = '/type/object/key'
  GROUP BY 1) GROUP BY 1 ORDER BY 2 DESC;
```

# Exploring the Notability Gender Gap

Who, what, why What is Freebase Querying Freebase with BigQuery Visualizing with Maps

# What

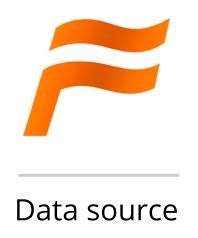

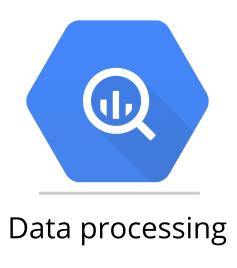

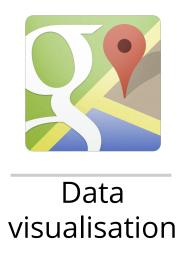

## What

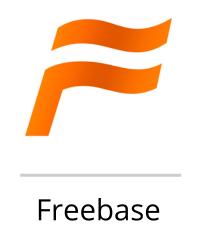

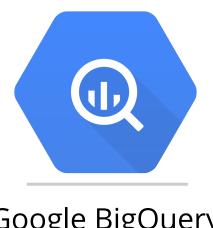

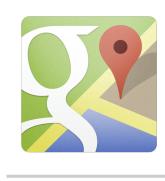

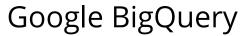

Google Maps

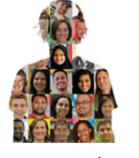

google.com/diversity

# Why

- Exploring a dataset is fun
- Don't accept aggregated data
- Meet the tools and dataset
- Ask
- Act

# Data source

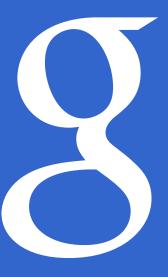

#### Grace Hopper - Wikipedia, the free encyclopedia

en.wikipedia.org/wiki/Grace Hopper ▼ Wikipedia ▼

**Grace** Murray **Hopper** (December 9, 1906 – January 1, 1992) was an American computer scientist and United States Navy rear admiral. A pioneer in the field, ...

USS Hopper (DDG-70) - Cobol - Harvard Mark I - Rear admiral

#### **Grace Hopper Celebration**

gracehopper.org/ ▼ Grace Hopper Celebratio... ▼

The **Grace Hopper** Celebration of Women in Computing is the World's Largest Gathering of Women Technologists. It is produced by the Anita Borg Institute and ...

#### **Grace Hopper - Wikiquote**

en.wikiquote.org/wiki/Grace Hopper ▼ Wikiquote ▼

Rear Admiral **Grace Hopper** (9 December 1906 – 1 January 1992) was a U.S. Naval officer, and an early computer programmer. She was the developer of the ...

#### **Grace Murray Hopper - Computer Science - Yale University**

www.cs.yale.edu/~tap/Files/hopper-story.html ▼ Yale University ▼

Rear Admiral Dr. **Grace** Murray **Hopper** was a remarkable woman who grandly rose ... **Grace** Brewster Murray was born on December 9, 1906 in New York City.

#### Grace Hopper on Letterman - YouTube

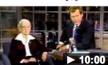

www.youtube.com/watch?v=1... ▼ YouTube ▼
Dec 12, 2012 - Uploaded by TheLazlo101

Grace Hopper on Letterman ... Play all Grace Hopperby
JoeLumbley; 7:37 ... Rear Admiral Grace Hopperby ...

#### US People--Hopper, Grace Murray.

www.history.navy.mil/...us/.../g-hoppr.ht... ▼ Naval History & Heritage... ▼ formal and informal photographic portraits of **Grace** Murray **Hopper** and a picture related to her early computer work, first computer bug Women, U.S. Navy, US ...

#### Biography - Rear Admiral Grace Murray Hopper, USN

www.history.navy.mil/.../hopper\_grace.ht... ▼ Naval History & Heritage... ▼ Transcript of Naval Service For Commodore Grace Murray Hopper, US Naval Reserve. 9 December 1906 - Born in New York, New York. 30 May 1944 ...

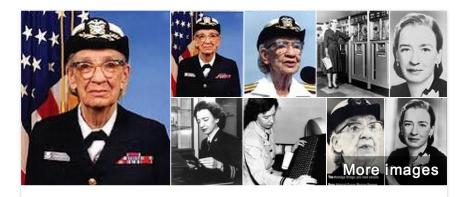

### Grace Hopper

Computer Scientist

Grace Murray Hopper was an American computer scientist and United States Navy rear admiral. A pioneer in the field, she was one of the first programmers of the Harvard Mark I computer, and developed ... Wikipedia

Born: December 9, 1906, New York City, NY

Died: January 1, 1992, Arlington County, VA

Spouse: Vincent Foster Hopper (m. 1930–1945)

Awards: National Medal of Technology and Innovation, IEEE Emanuel

R. Piore Award

Education: Yale University (1934), Yale University (1930), Vassar

College (1924–1928), Wardlaw-Hartridge School

Parents: Mary Campbell Van Horne Murray, Walter Fletcher Murray

### People also search for

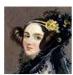

Ada Lovelace

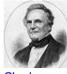

Charles Babbage

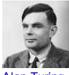

Alan Turing

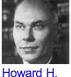

Howar Aiken

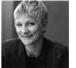

Anita Borg

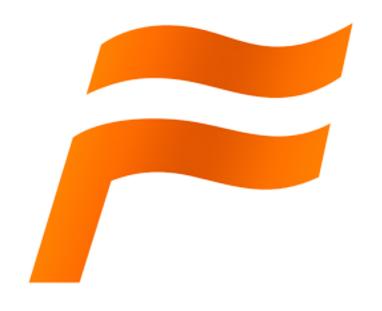

Free and open. Licensed as CC-BY

Open for anyone to contribute.

A source for Google's Knowledge Graph

Download the entire graph as RDF

**42.9M** people places and things

**2.4B** triples about those things

# Feebase is a graph database of facts

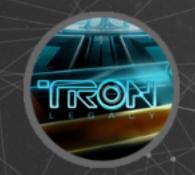

appears in

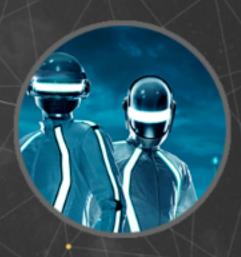

- Every fact can be represented as an RDF triple
- Every triple consists of SUBJECT Predicate OBJECT

# Feebase is a graph database of facts

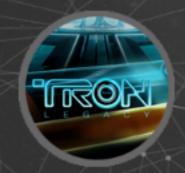

appears in

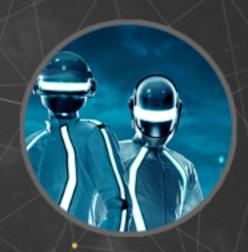

Daft Punk - appears in - Tron

# Feebase is a graph database of facts

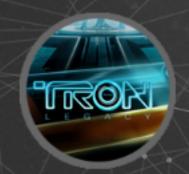

appears in

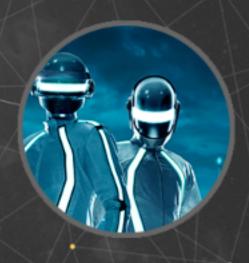

Daft Punk - appears in - Tron

/m/016j7m - /film/music\_contributor - /m/0gxrns

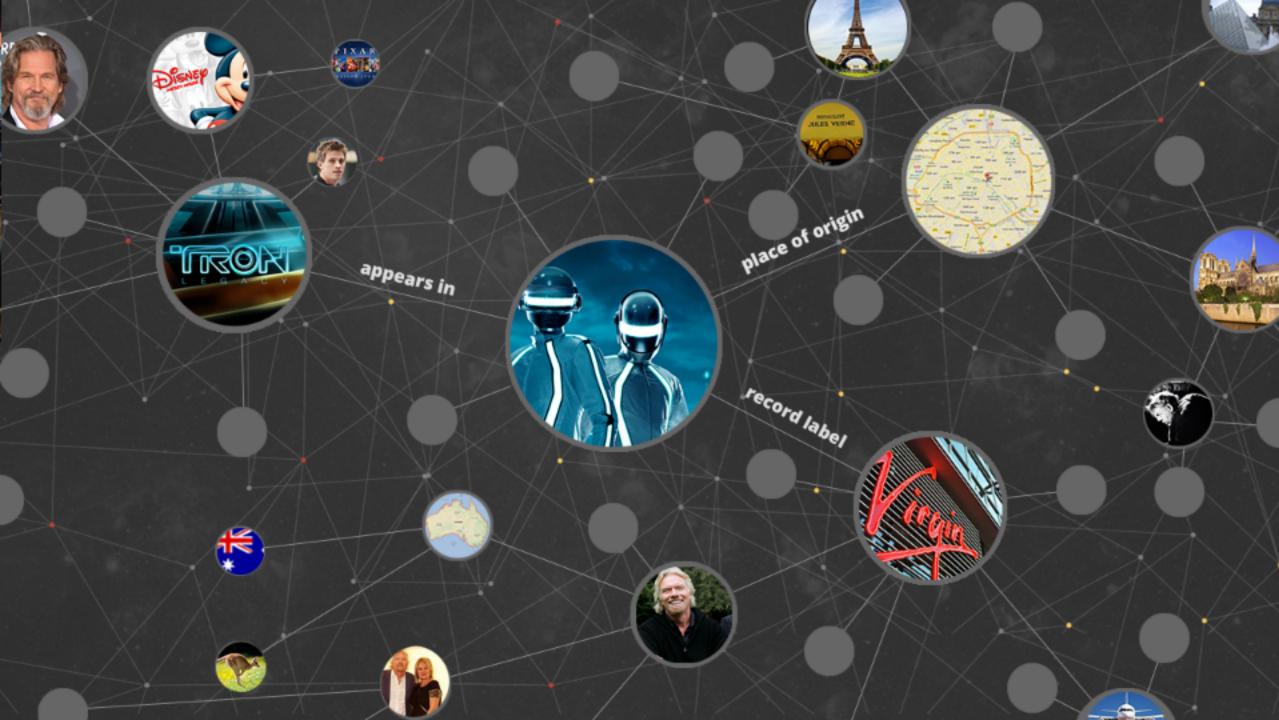

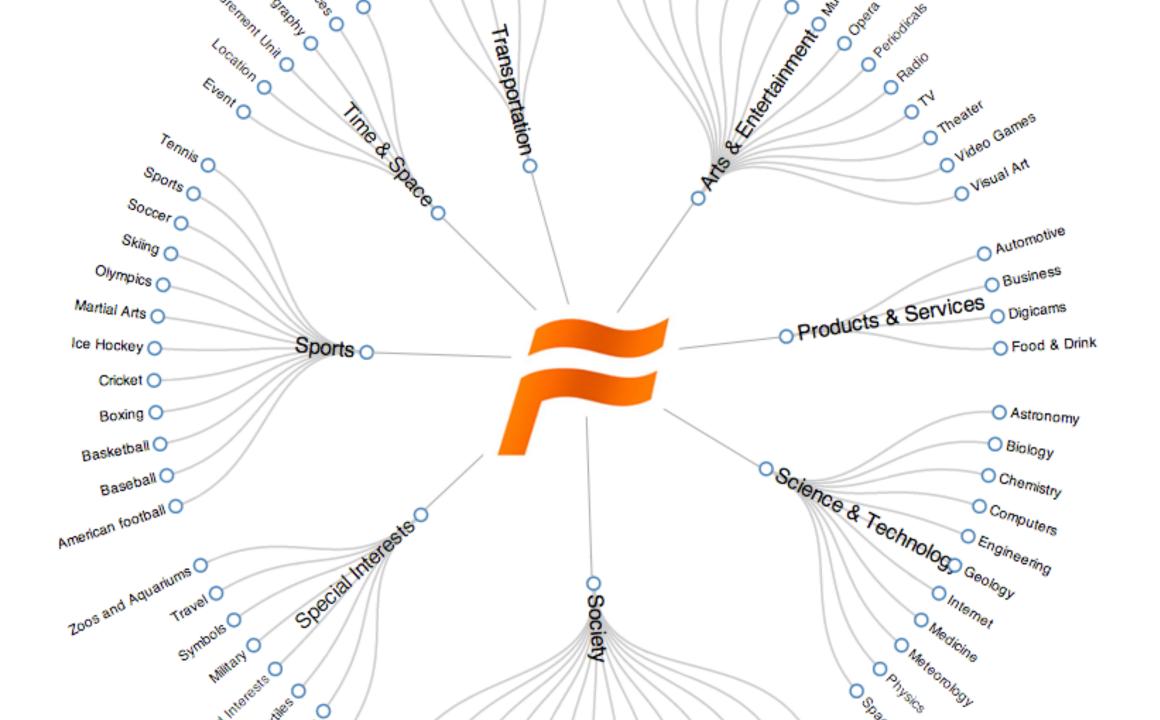

### What is / isn't in Freebase

No notability requirements.

Many topics are automatically imported from Wikipedia.

The most detailed areas of Freebase are:

- Music
- Film
- TV
- Books
- Celebrities

# **Data Quality**

All data contributed to Freebase must be at least 99% reconciled with existing data.

Must be less than 1% duplicated or conflated topics.

Factual errors are easier to fix by the community or by bots.

# Data processing

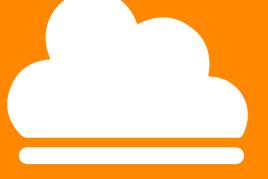

# Let's write some queries

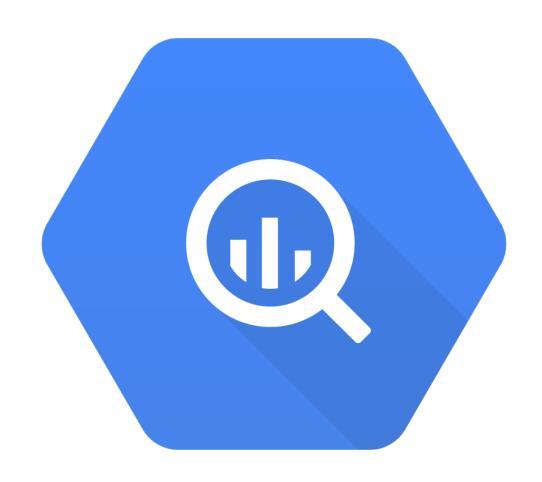

## Google BigQuery is

- Analytical database as a service
- Understands SQL
- Analyzes terabytes of data in seconds
- Imports JSON, CSV, data streams
- \$0.08 \$0.026/GB month storage
- \$0.035 \$0.005/GB queried data
- REST API: Pandas, R, ActiveRecord, Fluentd...

### How BigQuery works

Tree Structured Query Dispatch and Aggregation

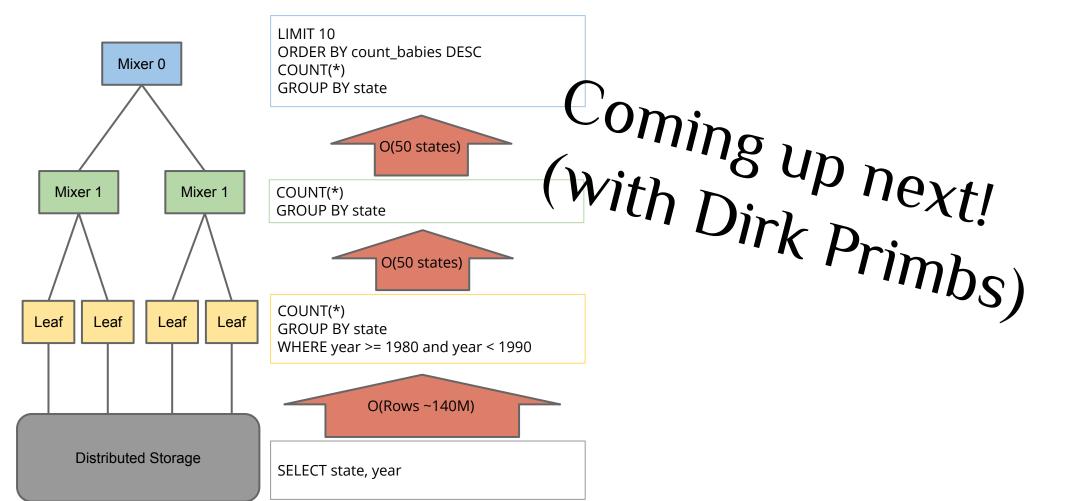

### BigQuery for Open Data

### Massive open datasets available on BigQuery

- Wikimedia pageviews (68B rows)
- HTTP Archive (1.2B rows)
- NASDAQ stock quotes (903M rows)
- GitHub push logs (202M rows)
- Natality in US (128M rows)
- GSOD Weather (121M rows)
- GDELT
- etc

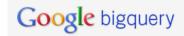

#### **COMPOSE QUERY**

Query History

Job History

#### gcp-samples

- gcp\_samples
- bigquery-samples:airline\_on...
- bigquery-samples:nasdaq s...
- bigquery-samples:nested
- bigquery-samples:reddit
- bigquery-samples:weather\_...
- bigquery-samples:wikimedia...
- bigquery-samples:wikipedia...
- bigquery-samples:wikipedia...
- bigquery-samples:wikipedia...
- httparchive:runs

#### publicdata:samples

- github\_nested
- github\_timeline
- gsod
- natality
- shakespeare
- trigrams
- wikipedia

# 3 steps to data processing

- Load
- Query
- Output

### How many triples do we have?

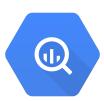

```
SELECT COUNT(*) triples
FROM [fh-bigquery:freebase20140119.triples]
```

2,123,637,994 facts

### How many triples are people?

```
(U)
```

```
SELECT COUNT(sub) people
FROM [fh-bigquery:freebase20140119.triples]
WHERE obj='/people/person'
AND pred='/type/object/type'
```

3,036,682 people

### What do we know about them?

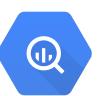

```
SELECT TOP(a.pred), COUNT(*)
FROM [triples] a
JOIN EACH (
   SELECT sub
   FROM [triples]
   WHERE obj='/people/person'
   AND pred='/type/object/type'
) b
ON a.sub=b.sub
```

| /type/object/key                       | 18492679     |
|----------------------------------------|--------------|
| /type/object/type                      | 10624553     |
| /common/topic/topic_equivalent_webpage | 10161398     |
| /type/object/name                      | 6039443      |
| /music/artist/track                    | 5202847      |
| /common/topic/description              | 4398659      |
| /common/topic/notable_types            | 3033217      |
| /common/topic/notable_for              | 3033061      |
| /award/award_nominee/award_nomi        | 2794197      |
| /people/person/gender                  | 2031455      |
| /book/author/works_written             | 1824391      |
| /freebase/valuenotation/has_value      | 1559924      |
| /people/person/profession              | 1438080      |
| /common/topic/article                  | 1406994      |
| /award/award_winner/awards_won//       | 1332039      |
| /people/person/date_of_birth           | 1281298      |
|                                        | <del>.</del> |

## Counting people by gender

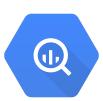

```
SELECT obj gender, count(*) c
FROM [triples]
WHERE pred='/people/person/gender'
GROUP BY 1
```

| gender     | С       |
|------------|---------|
| /m/05zppz  | 1521700 |
| /m/02zsn   | 511361  |
| /m/04j3vhk | 230     |

4.5s elapsed, 106 GB processed

### Same with their dates of birth

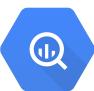

```
SELECT a.sub sub, a.obj, date_of_birth
FROM [triples] a
JOIN EACH (
   SELECT sub
   FROM [triples]
   WHERE obj='/people/person'
   AND pred='/type/object/type'
) b
ON a.sub = b.sub
WHERE a.pred =
   '/people/person/date_of_birth'
```

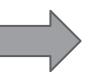

```
[fh-bigquery:
freebase20140119.
people_date_of_birth
]
```

### Transforming dates into ages

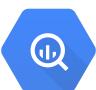

```
SELECT
    sub,
    TIMESTAMP(date_of_birth +
      ' 00:00:00') date_of_birth,
    INTEGER(DATEDIFF(
      USEC_TO_TIMESTAMP(NOW()),
      TIMESTAMP(date_of_birth + ' 00:00:00'))
      / 365.5) age
FROM [people_date_of_birth]
HAVING date_of_birth IS NOT NULL
```

```
[fh-bigquery:
freebase20140119.
compute_ages]
```

# Age distribution

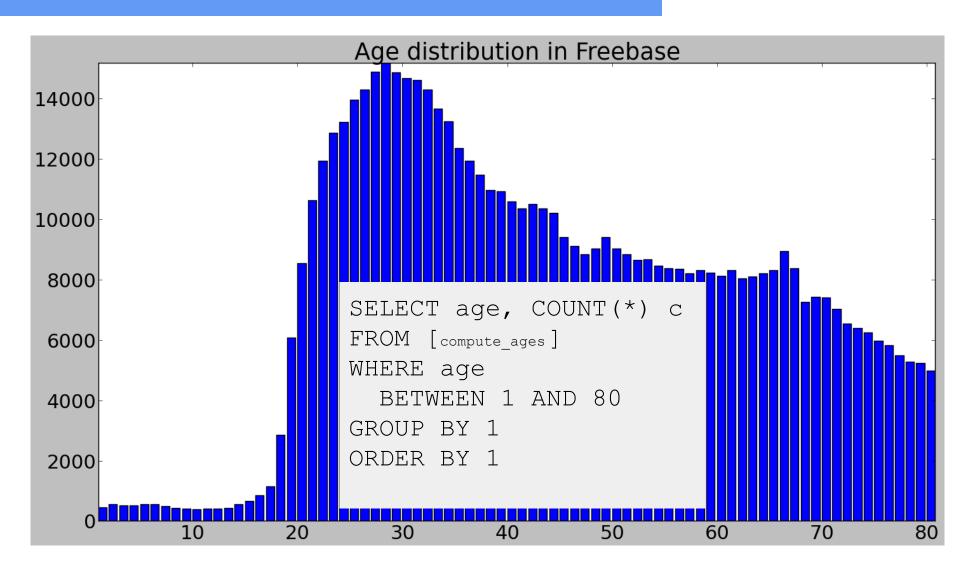

# Age distribution

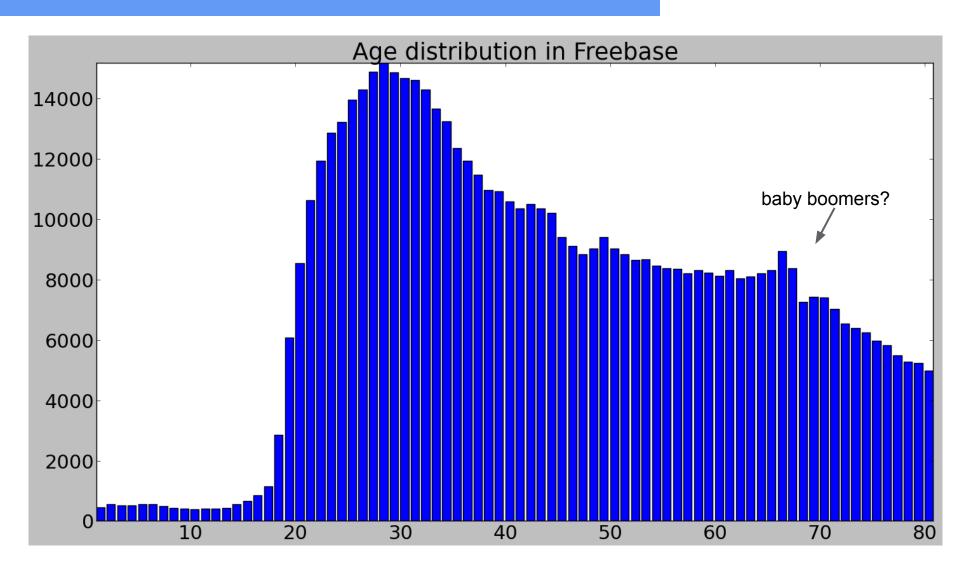

### Same, divided by gender

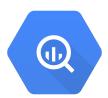

```
SELECT age,
  COUNT(IF(gender='/m/02zsn', 1, null)) female,
  COUNT(IF(gender='/m/05zppz', 1, null)) male,
  COUNT(*) c
FROM [fh-bigquery:freebase20140119.compute ages] a
JOIN EACH [fh-bigquery:freebase20140119.people gender] b
ON a.sub = b.sub
WHERE age BETWEEN 1 AND 80
GROUP BY 1
ORDER BY 1
```

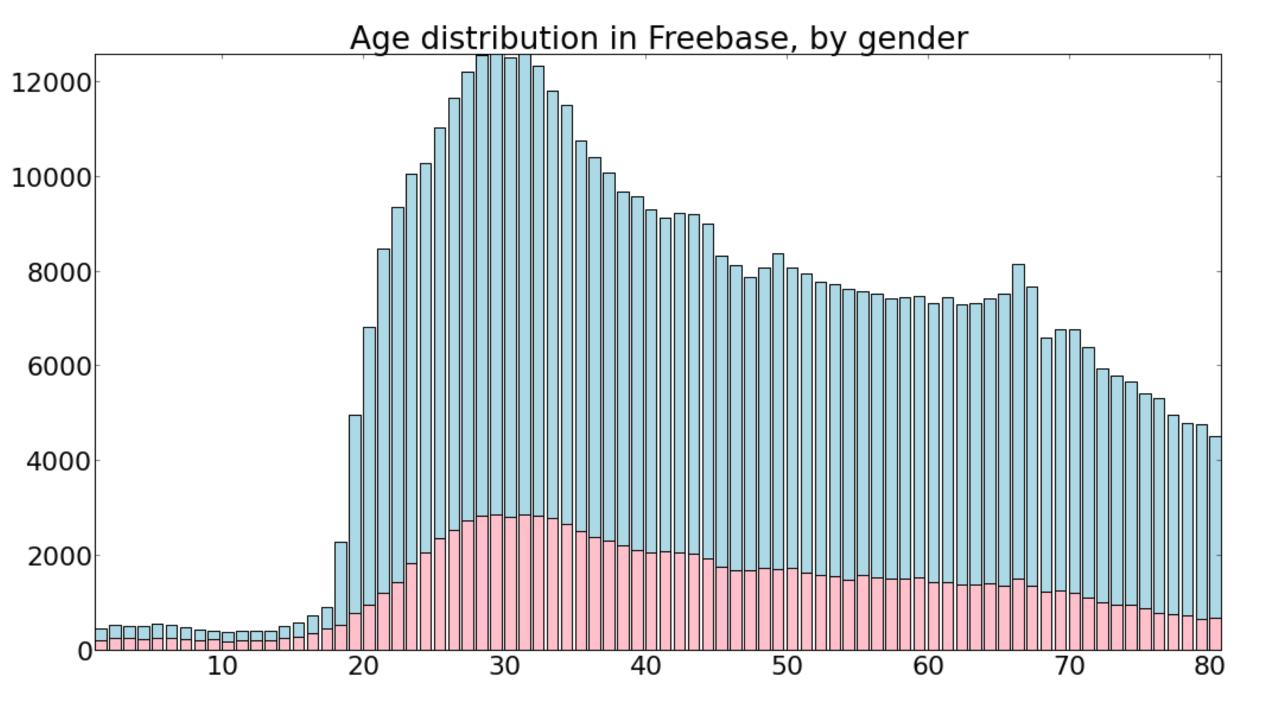

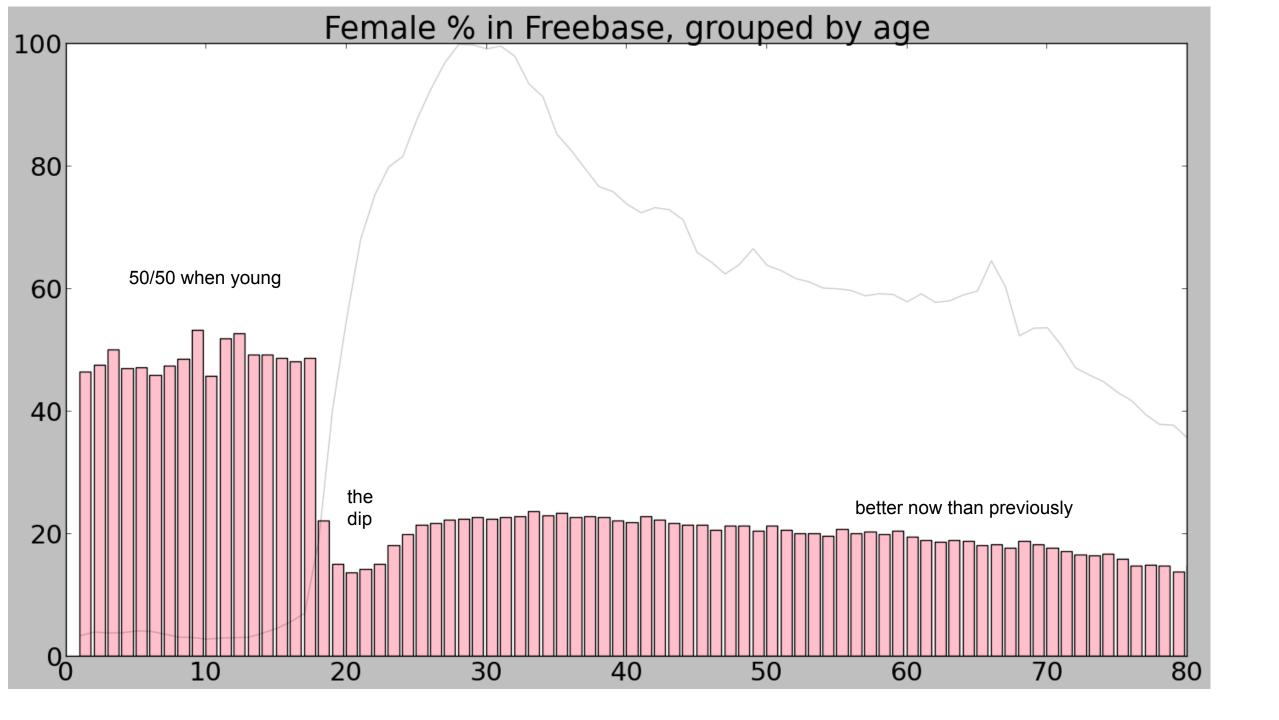

#### Top 25 professions

```
Q
```

```
SELECT profession, name,
  COUNT (IF (c.gender='/m/02zsn', 1, null)) female,
  COUNT(IF(c.gender='/m/05zppz', 1, null)) male,
  COUNT(*) count
FROM [people profession] a
JOIN [profession names] b
ON a.profession=b.sub
JOIN EACH [people gender] c
ON a.sub=c.sub
JOIN EACH [compute ages] d
ON a.sub=d.sub
WHERE d.age BETWEEN 0 AND 100
GROUP BY 1, 2 ORDER BY 5 DESC LIMIT 25
```

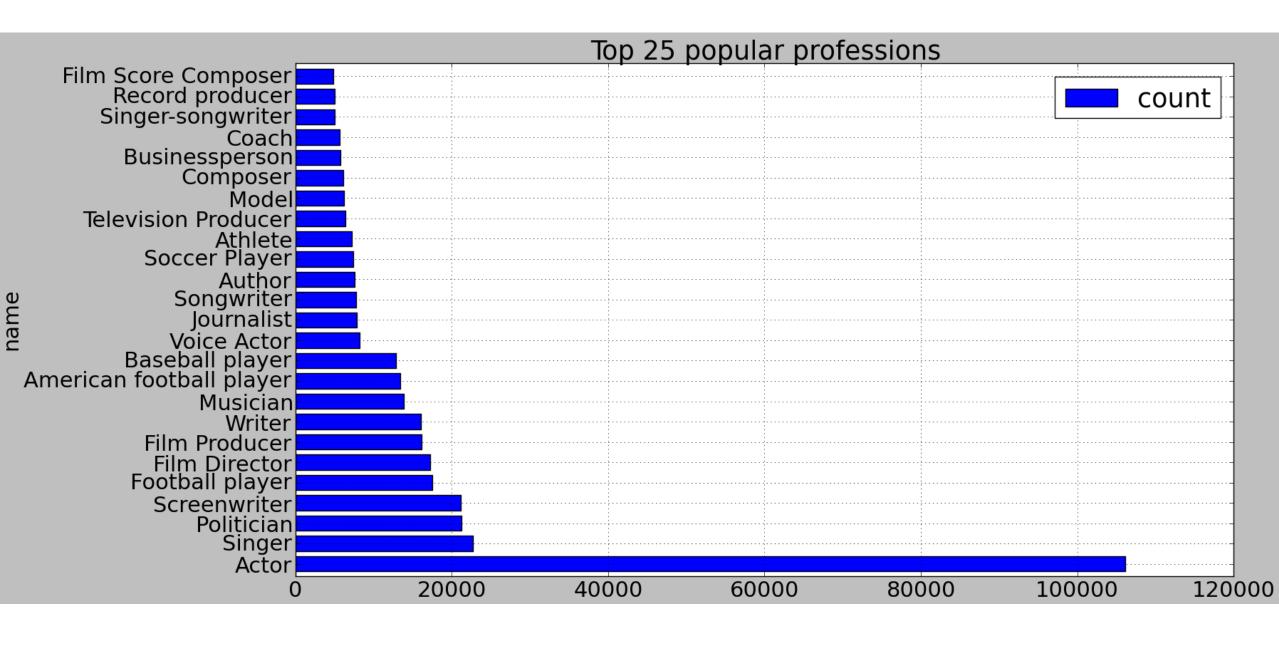

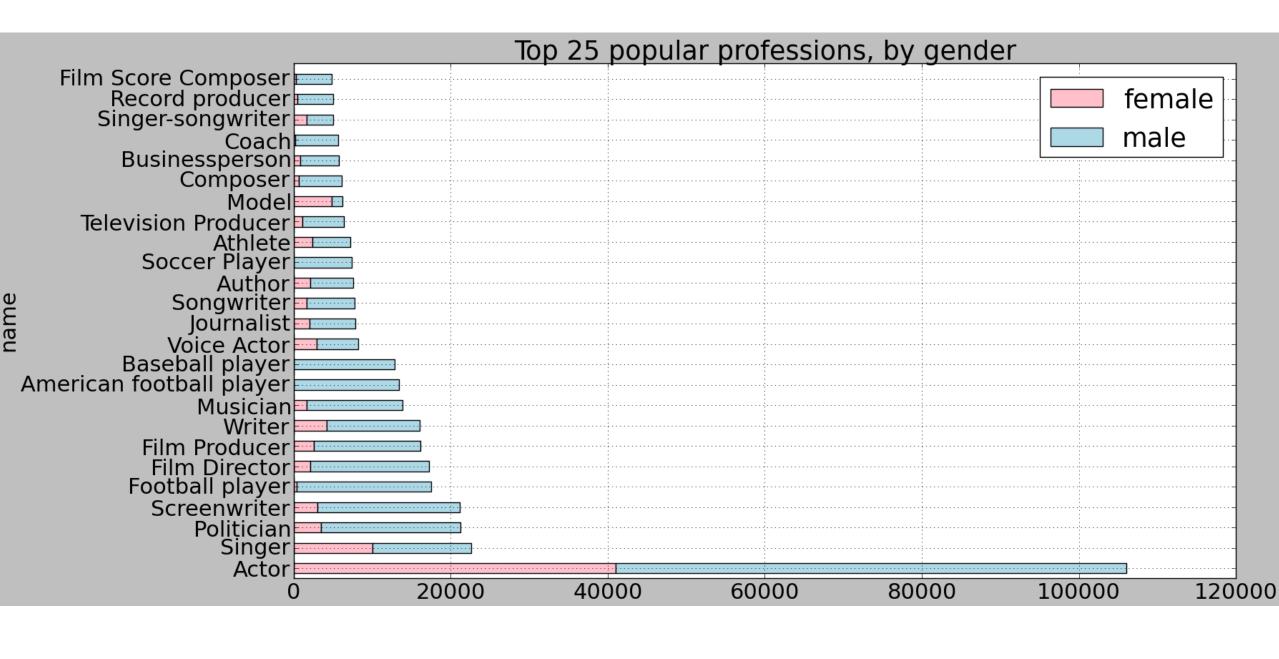

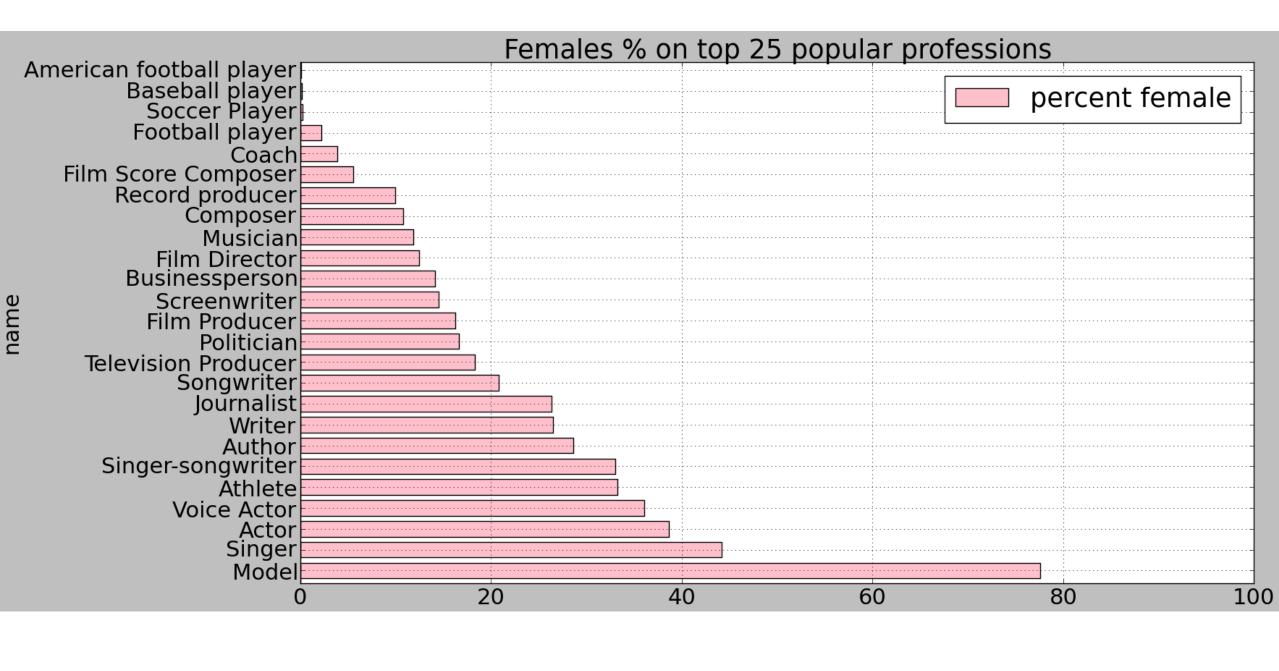

#### Focus on music

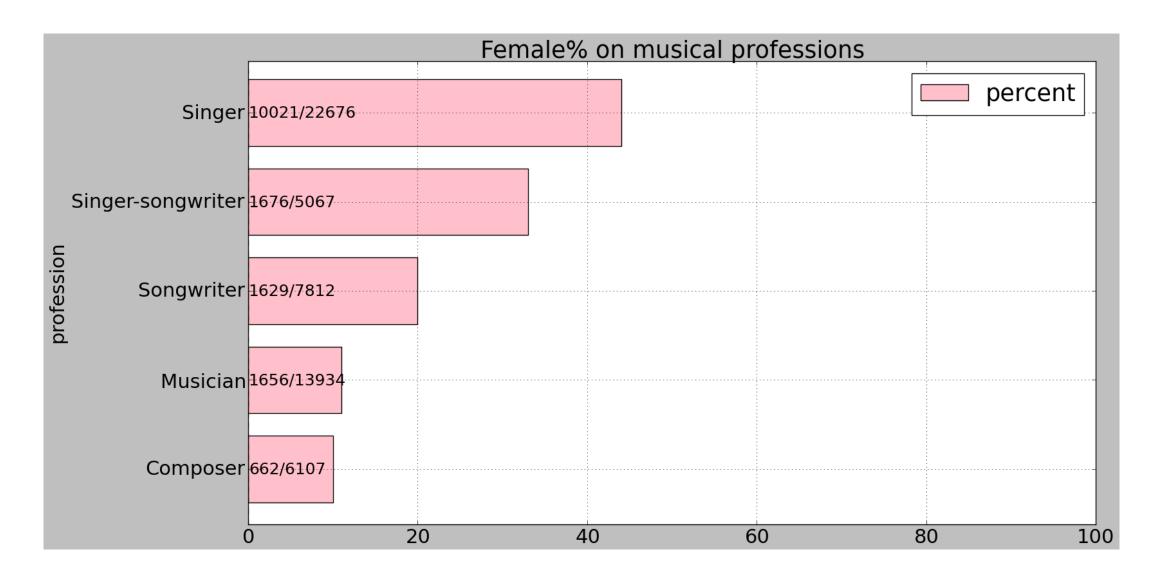

# Focus on writing

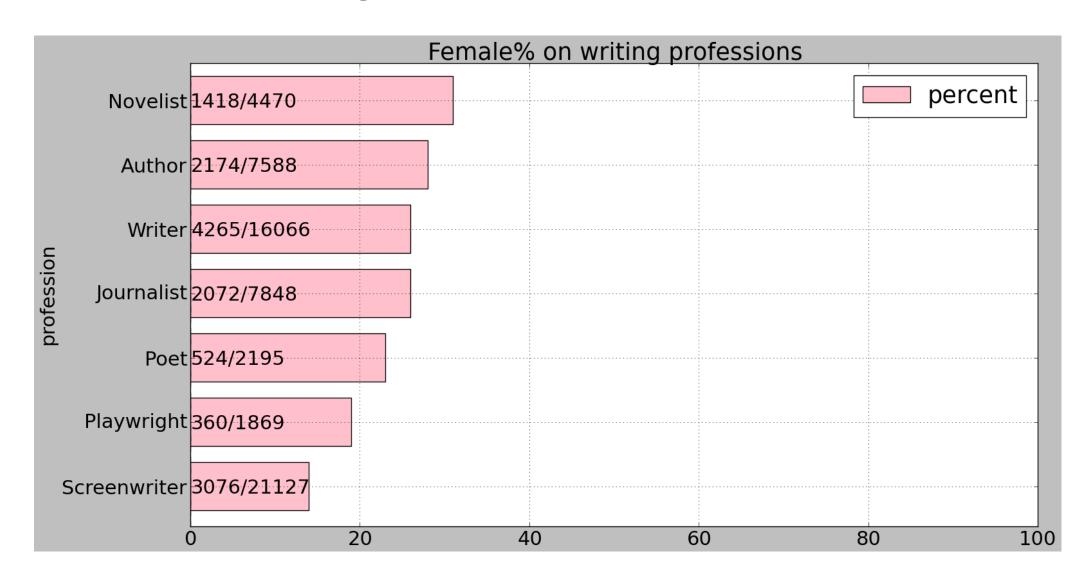

But it's different across the world... let's see by place of birth

#### Writers by place of birth

```
(U)
```

```
SELECT REGEXP REPLACE(f.name, '[^a-zA-Z ]*', '') birthplace,
  COUNT(IF(c.gender='/m/02zsn', 1, null)) female,
  INTEGER(100*COUNT(IF(c.gender='/m/02zsn', 1, null))/COUNT(*)) percent,
  COUNT(*) c
FROM [fh-bigquery:freebase20140123.people profession] a
JOIN [fh-bigquery:freebase20140123.profession names] b
ON a.profession=b.sub
JOIN EACH [fh-bigguery:freebase20140123.people gender] c
ON a.sub=c.sub
JOIN EACH [fh-bigquery:freebase20140123.compute ages] d
ON a.sub=d.sub
JOIN EACH [fh-bigquery:freebase20140123 people place of birth] e
ON a.sub=e.sub
JOIN [fh-bigquery:freebase20140123.place of birth names] f
ON e.place of birth=f.sub
WHERE d.age BETWEEN 0 AND 100
AND b.name IN ('Writer')
GROUP BY 1 HAVING c > 10 ORDER BY 3 DESC LIMIT 10
```

# Writers by place of birth

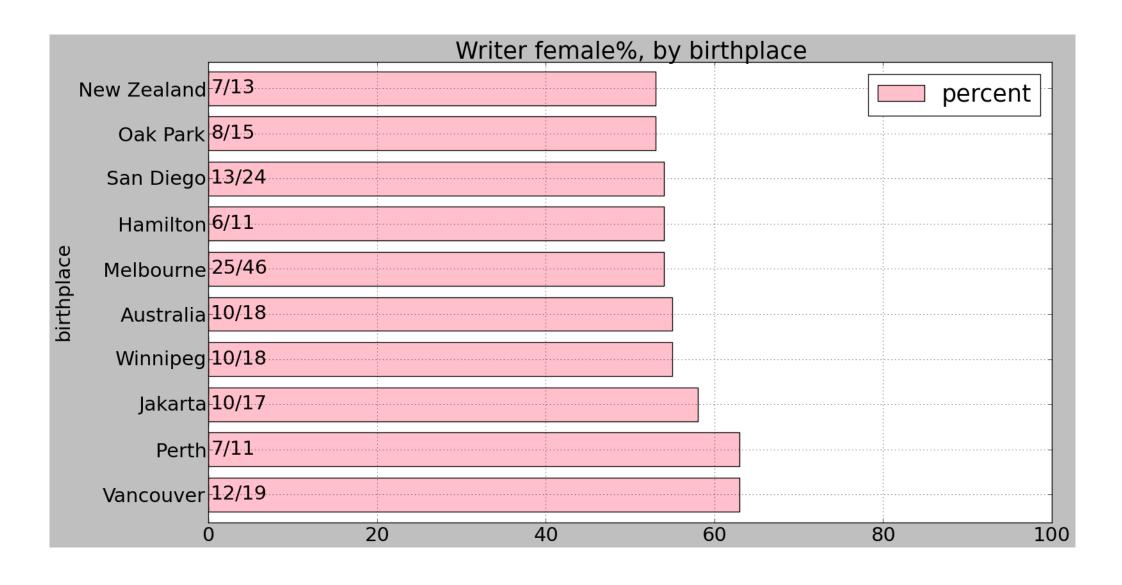

# Politicians by place of birth

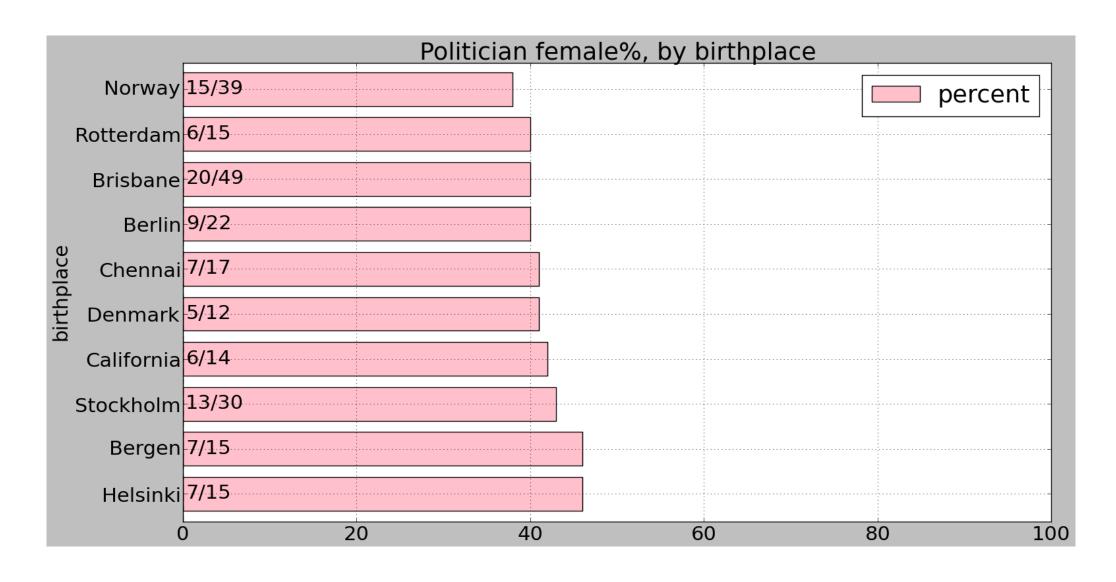

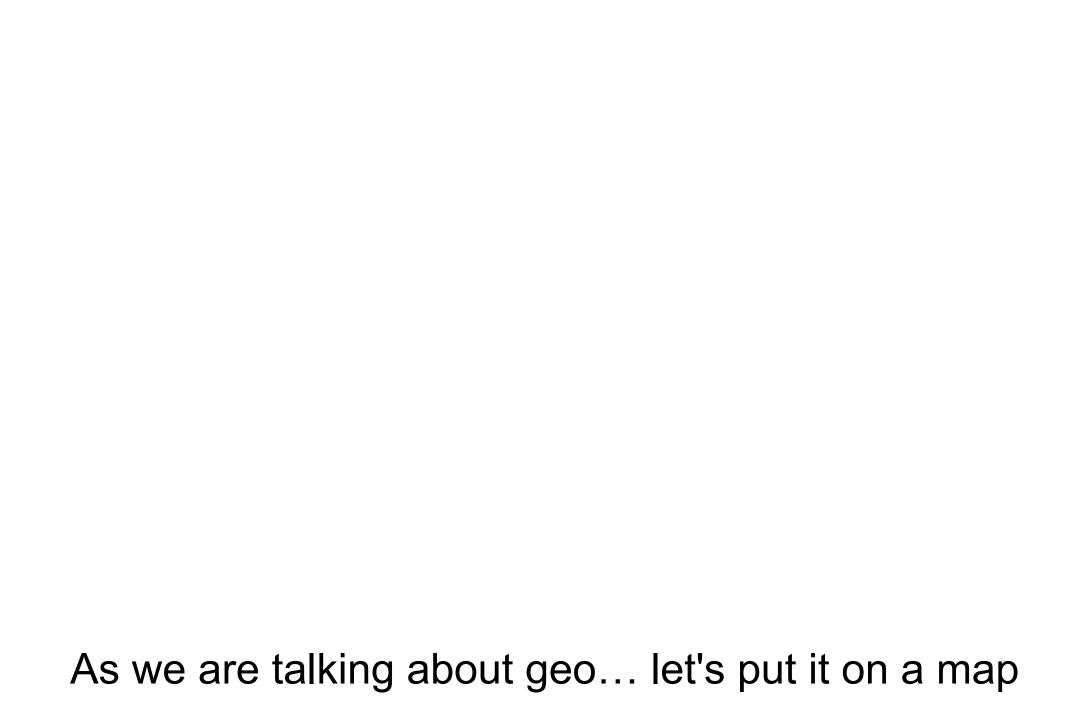

# Data visualization

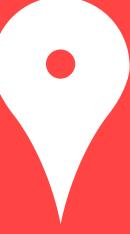

#### Map Visualization

Film Score Composer Basketball player

**0544**19

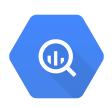

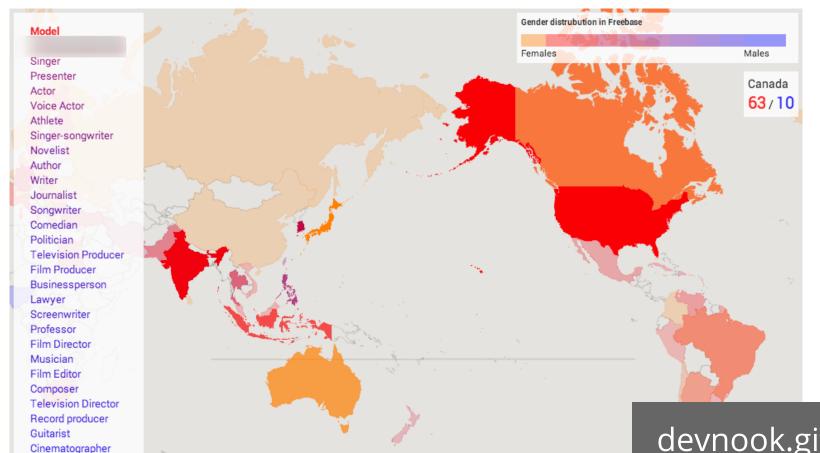

- Sanity check
- Explore your data
- Encounter surprising results

devnook.github.io/GenderMaps

Terms of Use

#### Explore the data on the map

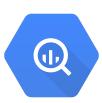

#### Sanity check

- Is some data missing?
- Are some areas over-represented and therefore skewing the results?
- Are there regional or cultural inconsistencies in the dataset?

#### Explore gender gap geographically

- Songwriter
- Politician

#### How does it work

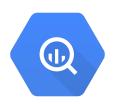

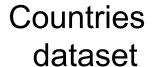

+

Gender gap data

**-**

GeoJSON

google.maps.Map.data.addGeoJson

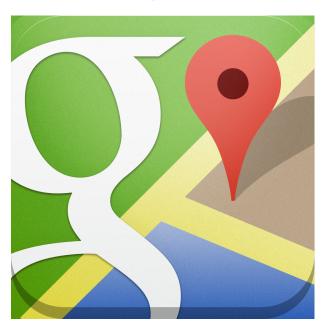

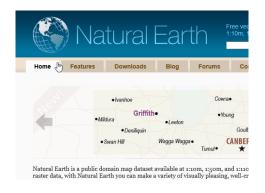

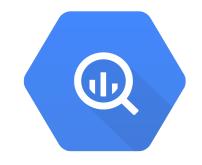

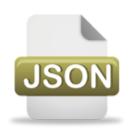

www.naturalearthdata.com BigQuery GeoJson file Google Maps API v3

### Encountered problems

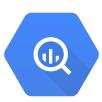

- Not all data points in the dataset have the same granularity
  - o country, state, city levels
  - need to perform aggregation
- Absolute numbers can be misleading
  - can present numbers relative to population

# The future

#### Can we look into the future?

What are the trends, how things are changing

What's the picture if we focus only within people between 40 and 50 years old:

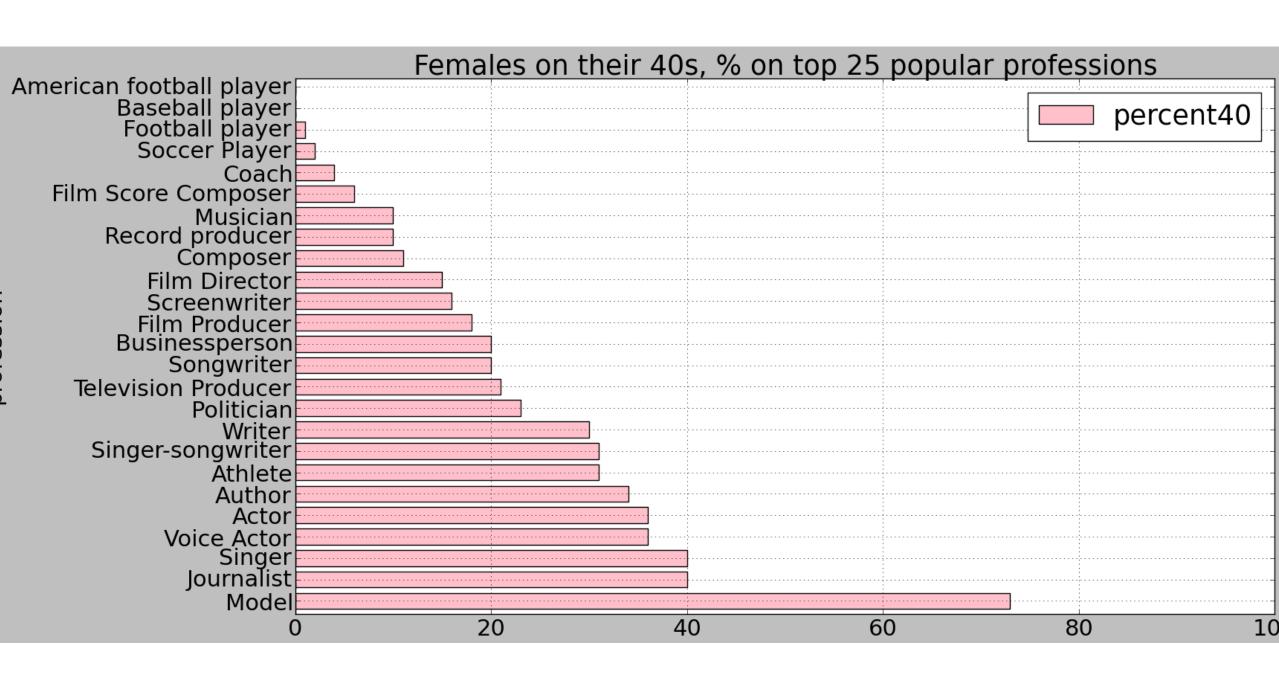

That's the picture if we focus only into people between 40 and 50 years old.

How the balance changes, if we compare it with 20-30 year olds.

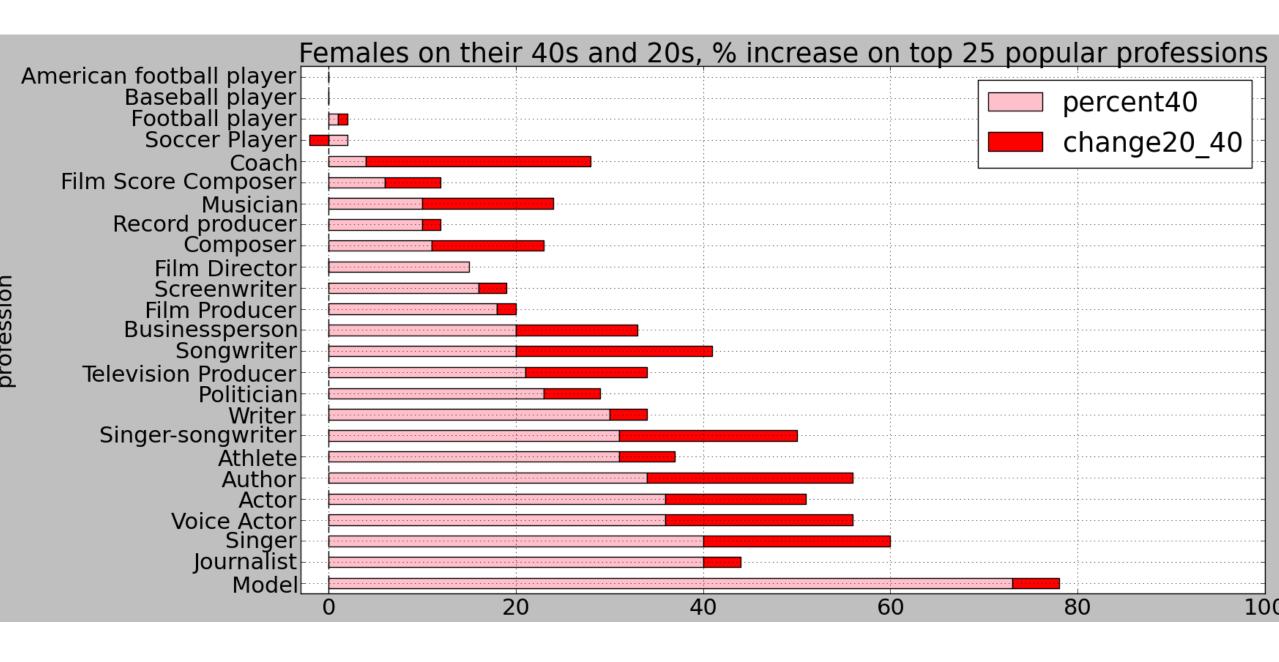

## In summary

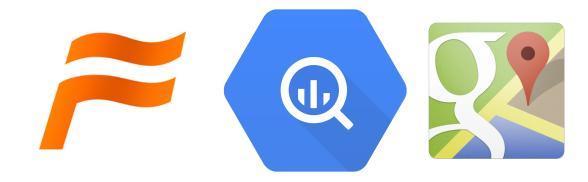

#### You learned:

- What's Freebase.
- How to use BigQuery to explore Freebase.
- Visualize on maps

#### **Action items:**

- Explore Freebase, BigQuery.
- Visualize, use maps.
- Change the world: <a href="http://www.google.com/diversity/">http://www.google.com/diversity/</a>

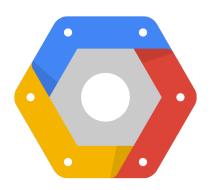

# Exploring the Notability Gender Gap

Freebase, BigQuery, Maps (Berlin Buzzwords)

Google Developer Relations:

Felipe Hoffa Ewa Gasperowicz @felipehoffa @devnook

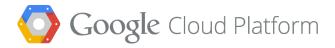

#### Most visited female politicians

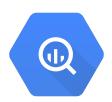

```
SELECT title, SUM(requests) c
FROM [wikipedia views 201308 en top titles views]
WHERE title IN
   SELECT REGEXP REPLACE (obj, '/wikipedia/id/', '')
   FROM [triples nolang]
   WHERE sub IN
       SELECT a.sub sub
       FROM [people profession] a
       JOIN EACH [people gender] b
       ON a.sub=b.sub
       WHERE profession = '/m/0fj9f'
       AND b.gender = '/m/02zsn')
AND obj CONTAINS '/wikipedia/id/'
AND pred = '/type/object/key'
GROUP BY 1) GROUP BY title ORDER BY c DESC
```

Source: Wikipedia logs August 2013

#### Most visited books written by a woman

```
Q
```

```
SELECT title, SUM(requests) c
FROM [wikipedia views 201308 en top titles views]
WHERE title IN (
   SELECT REGEXP REPLACE (obj, '/wikipedia/id/', '')
   FROM [triples nolang] WHERE sub IN (
      SELECT sub FROM [triples nolang]
      WHERE pred = '/book/written work/author'
      AND obj IN (
         SELECT sub FROM [people gender]
         WHERE gender = '/m/02zsn'))
   AND obj CONTAINS '/wikipedia/id/'
   AND pred = '/type/object/key'
   GROUP BY 1)
GROUP BY title
ORDER BY c DESC;
```

Source: Wikipedia logs August 2013